## **Forum: Généralités Topic: Comment utiliser Rapidshare actuellement Subject: Re: Comment utiliser Rapidshare actuellement**

Publié par: Mouffi Contribution le : 25/02/2012 12:57:35

Bonjour,

Je viens de tester l'accessibilité des liens RS et je ne vois pas de problème particulier (test de France, sans proxy ou VPN), si ce n'est un débit bridé (voir graphe en encart en bas à droite).

## **Fichier(s) attaché(s)**:

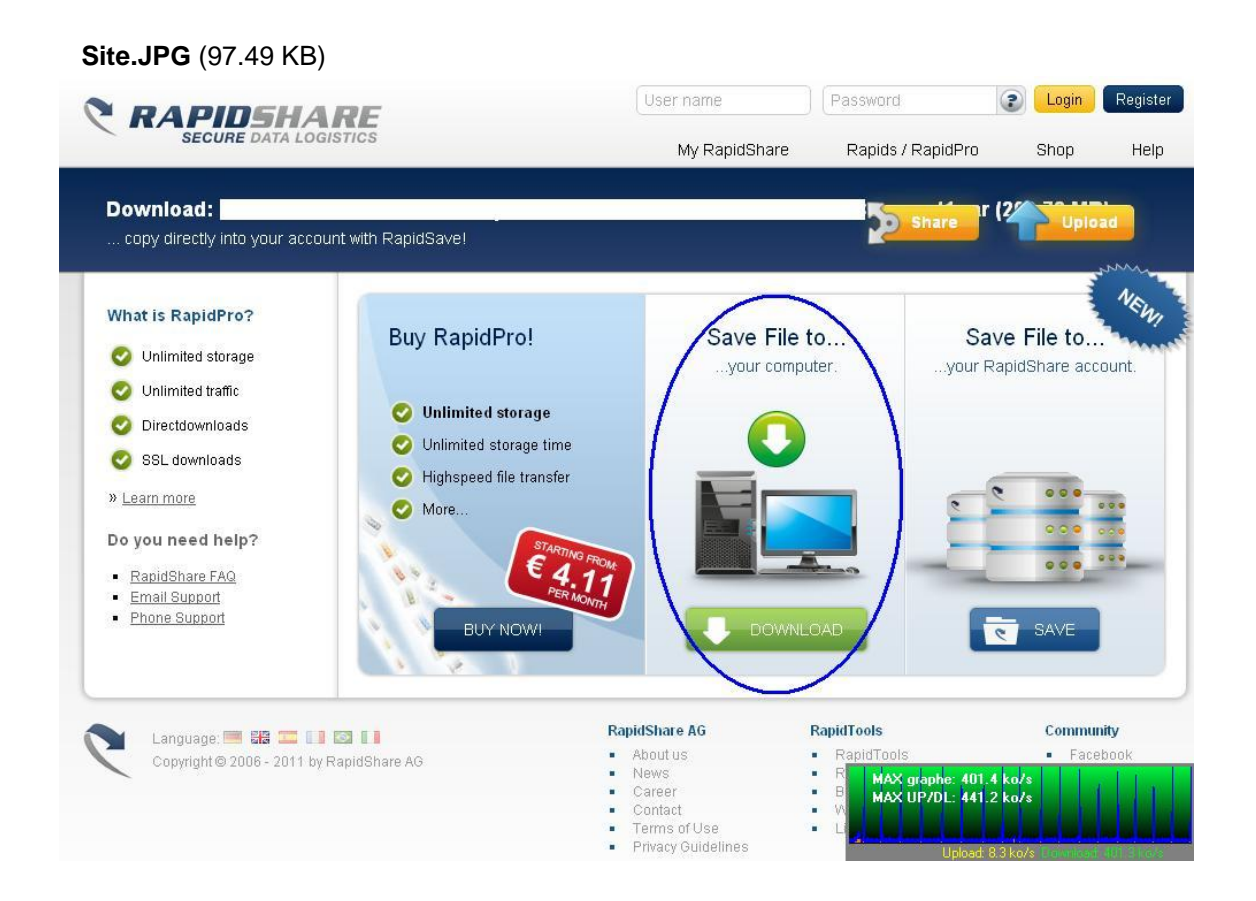